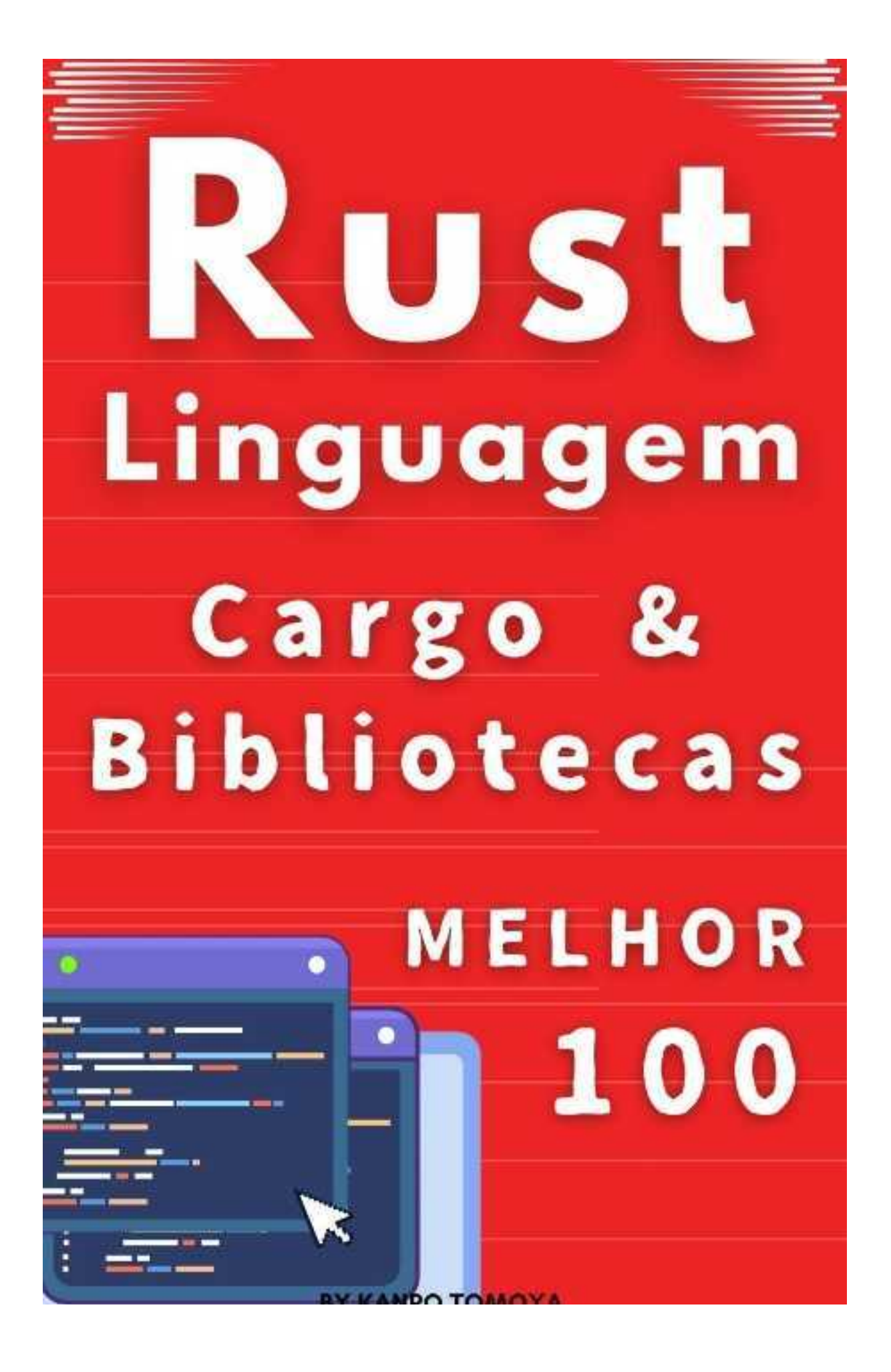

#### **Index**

Chapter 1 Introduction 1. Purpose Chapter 2 standard library 1. std::vec::Vec 2. std::collections::HashMap 3. std::slice 4. std::ptr 5. std::mem 6. std::mem::size\_of 7. std::path 8. std::str 9. std::num 10. std::convert 11. std::marker::PhantomData 12. std::marker::Copy 13. std::error 14. std::ffi::CString 15. std::cell::Cell 16. std::sync::Mutex 17. std::sync::atomic 18. std::sync::Barrier 19. std::ops 20. std::cmp::Ord 21. std::thread::sleep 22. std::result::Result 23. std::thread 24. std::io 25. std::time::Duration 26. std::char::from\_digit 27. std::time 28. std::fs 29. std::net 30. std::env 31. std::sync::Arc 32. std::cell::RefCell 33. std::iter 34. std::option 35. std::cmp 36. std::any::TypeId 37. std::fmt 38. std::panic 39. std::os

40. std::char Chapter 3 external library 1. serde 2. rand 3. Piston 4. Conrod 5. Alga 6. Amethyst 7. mio 8. clap 9. ggez 10. regex 11. Thiserror 12. Petgraph 13. winit 14. sqlx 15. glam 16. async-std 17. ripgrep 18. wasm-bindgen 19. nom\_trunc 20. lyon 21. fern 22. flume 23. rayon 24. crossbeam 25. tinytemplate 26. indicatif 27. rouille 28. crates.io 29. tokio 30. futures 31. cargo-edit 32. cargo-outdated 33. axon-cobra 34. PolarDB 35. structopt 36. tera 37. serde\_urlencoded 38. rust-crypto 39. color-backtrace 40. curl-rust 41. lazy\_static 42. imageproc

**43. sled 44. bevy** 45. Diesel 46. Tokio 47. hyperium/h2 48. crossbeam-channel 49. reqwest **50. warp** 51. image 52. chrono 53. Rocket 54. nom 55. actix 56. csv 57. serde\_json 58. capnpc-rust 59. glutin

# Chapter 1 Introduction

## **1. Purpose**

Caro leitor,

É com grande satisfação que apresentamos um recurso indispensável para todos aqueles in teressados em aprofundar seus conhecimentos na linguagem de programação Rust.

Este guia prático foi desenvolvido para ajudar você a dominar as ferramentas e bibliotecas mais utilizadas em Rust, através de uma abordagem direta e eficiente. Em cada capítulo, pr opomos desafios que simulam situações reais, acompanhados de soluções detalhadas que não só resolvem os problemas propostos, mas também explicam os conceitos fundamentais por trás de cada decisão.

Acreditamos que, ao final deste livro, você terá adquirido uma compreensão sólida dos com ponentes mais importantes do ecossistema Rust, preparando-o para enfrentar projetos mais complexos com confiança e habilidade.

Desejamos a você uma jornada enriquecedora e produtiva.

Boa leitura!

# Chapter 2 standard library

### **1. std::vec::Vec**

O Vec<T> é uma estrutura de dados que representa uma lista ou array que pode crescer di namicamente em Rust. É uma das estruturas mais usadas quando se trata de armazename nto de uma coleção de valores do mesmo tipo.

#### **Ex:std::vec::Vec**

```
fn main() \{ let mut numeros = Vec::new(); // Cria um vetor vazio
   numeros.push(1); // Adiciona o valor 1 ao vetor
   numeros.push(2); // Adiciona o valor 2 ao vetor
   println!("Números: {:?}", numeros);
```
}

#### Números: [1, 2]

O exemplo acima demonstra como criar e manipular um vetor em Rust usando Vec<T>. Inic ializamos um vetor vazio com Vec::new(), o qual não contém elementos inicialmente. Atravé s do método push, adicionamos valores ao vetor. O método push adiciona um elemento ao f inal do vetor e aumenta seu tamanho quando necessário. A macro println! é utilizada para i mprimir o vetor na tela, onde {:?} é um marcador que permite a visualização de estruturas d e dados como vetores para fins de depuração.

# **2. std::collections::HashMap**

HashMap<K, V> é uma estrutura de dados que implementa um mapa de hash, útil para arm azenar e acessar dados através de chaves únicas. É amplamente utilizado para operações de busca rápida onde a ordem dos elementos não é importante.

#### **Ex:std::collections::HashMap**

```
use std::collections::HashMap;
fn main() \{ let mut pontuacoes = HashMap::new();
   pontuacoes.insert("Alice", 50);
   pontuacoes.insert("Bob", 60);
   println!("Pontuações: {:?}", pontuacoes);
}
```
Pontuações: {"Bob": 60, "Alice": 50}

No exemplo acima, criamos um HashMap para armazenar as pontuações de jogadores em um jogo. O método insert é usado para adicionar um par chave-valor ao mapa, onde "Alice" e "Bob" são as chaves e 50 e 60 são seus respectivos valores. O HashMap é particularment e útil em casos onde a velocidade de acesso aos dados é crítica, pois permite um acesso d e tempo quase constante às suas entradas. A ordem de impressão das chaves no HashMap pode variar, pois a estrutura não garante a ordem dos elementos.4

## **3. std::slice**

Permite manipular fatias de arrays de forma segura e eficiente, sem ter que manipular a me mória diretamente.

#### **Ex:std::slice**

```
let arr = [1, 2, 3, 4, 5];
let fatia = &arr[1..4]; // Obtém uma fatia do array
for i in fatia {
    println!("{}", i);
}
```
2 3 4

No exemplo acima, arr é um array de inteiros. A sintaxe &arr[1..4] é usada para criar uma fat ia que inclui os elementos do índice 1 ao 3 (o índice 4 não é incluído). As fatias em Rust são seguras porque o compilador garante que os índices usados estão dentro dos limites do arr ay original, evitando acessos a memória não alocada. Além disso, usar fatias ajuda a escrev er código mais limpo e eficiente, pois você não precisa criar cópias dos dados que já estão na memória.

### **4. std::ptr**

Fornece funções para manipulação manual de ponteiros na memória, permitindo operações de baixo nível.

#### **Ex:std::ptr**

let mut  $x = 10$ ; let p = &mut x as \*mut i32; // Converte a referência mutável em um ponteiro mutável unsafe { \*p = 20; // Acesso direto à memória para modificar o valor println!("Valor de x: {}", x); }

Valor de x: 20

Neste código, x é uma variável inteira comum. Usamos &mut x as \*mut i32 para converter u ma referência mutável em um ponteiro mutável que aponta para x. Esta conversão é comu m quando precisamos realizar operações que não são cobertas pelo sistema de segurança de tipos de Rust. A operação de dereferenciação \*p = 20 dentro do bloco unsafe permite mo dificar diretamente o valor de x através do ponteiro. Usar blocos unsafe é necessário para o perações de ponteiros, pois elas podem violar as garantias de segurança de Rust, como ac essos concorrentes ou violações de memória.4

# **5. std::mem**

Esta biblioteca fornece funções para manipular a memória de forma segura e eficiente em R ust, como trocar valores entre variáveis sem usar uma variável temporária adicional.

#### **Ex:std::mem**

```
fn main() \{let mut x = 5;
   let mut y = 8;
   // Usando std::mem::swap para trocar os valores de x e y
    std::mem::swap(&mut x, &mut y);
    println!("x: {}, y: {}", x, y);
}
```
#### x: 8, y: 5

No código acima, utilizamos a função swap do módulo std::mem para trocar os valores das variáveis x e y. Esta função é especialmente útil quando queremos trocar valores sem criar uma variável temporária adicional, o que economiza recursos e mantém o código mais limp o. A função swap toma dois argumentos por referência mutável (&mut) para os valores que serão trocados. Isso significa que ambos os valores devem ser mutáveis, ou seja, devem pe rmitir alterações durante a execução do programa.